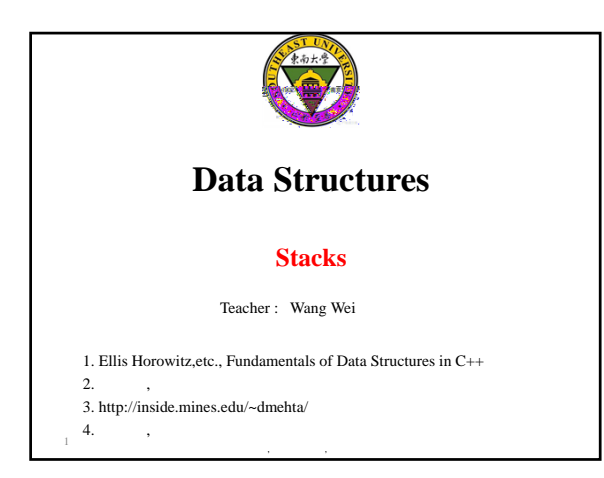

### **Stack**

- **Linear list**
- **A LIFO (***Last-In-First-Out***) list**
- **One end is called top**
- **Other end is called bottom**
- **From the top only**
	- **Insertions / Additions / Puts / Pushes**

**www.community.com** 

– **Deletions / Removals / Pops**

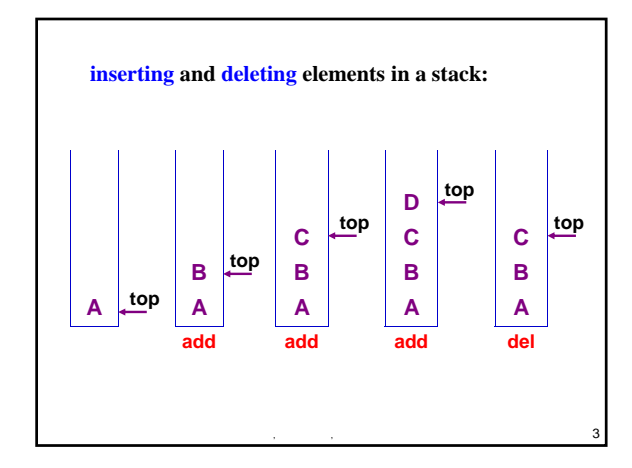

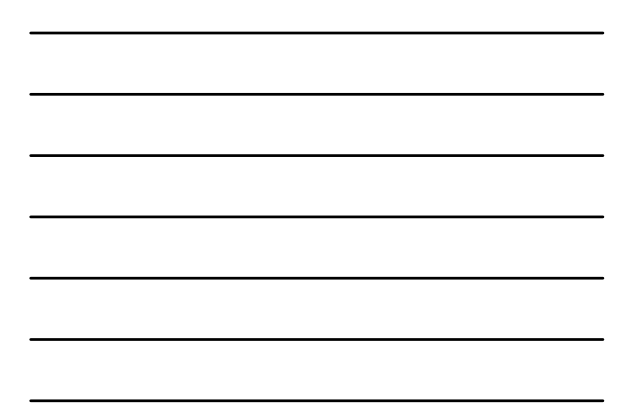

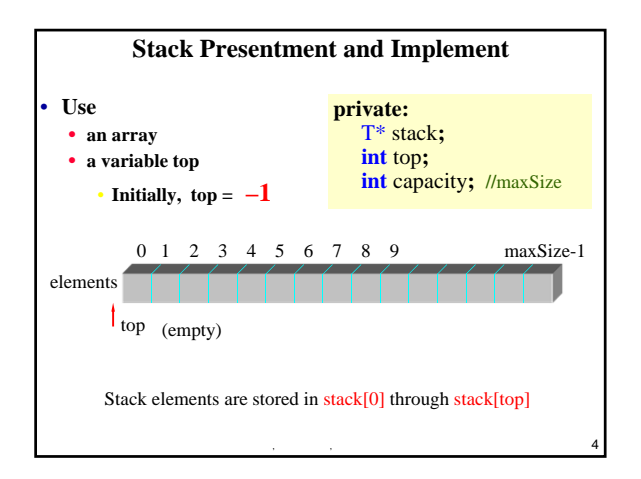

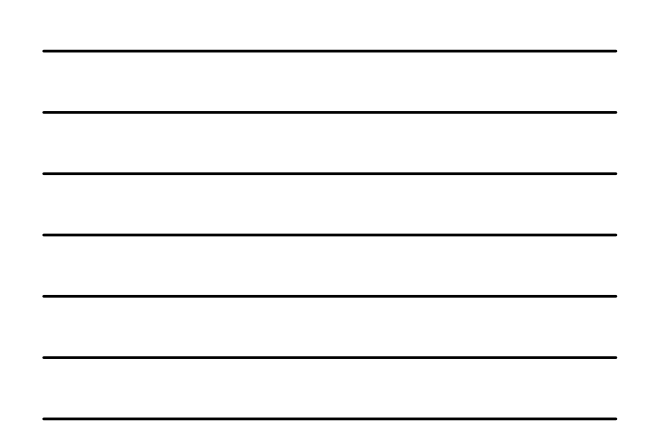

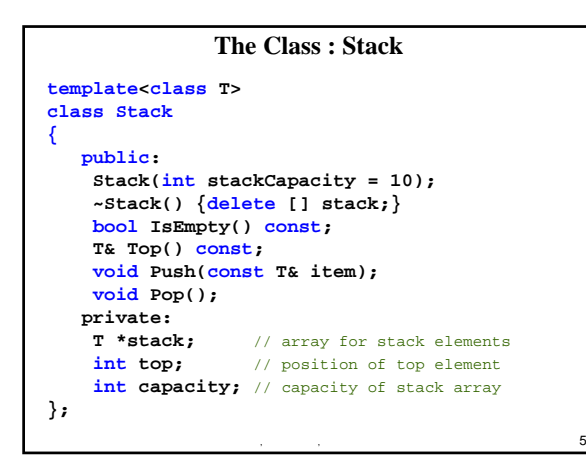

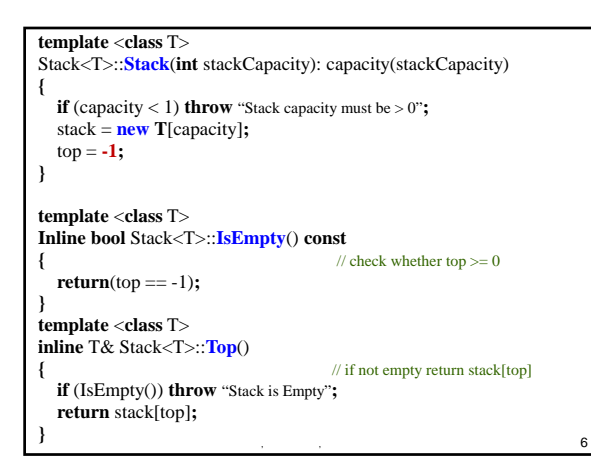

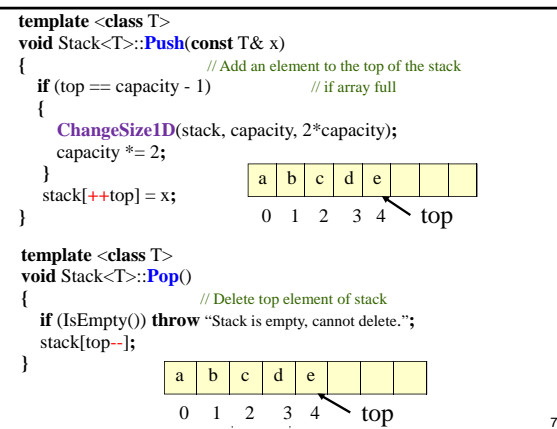

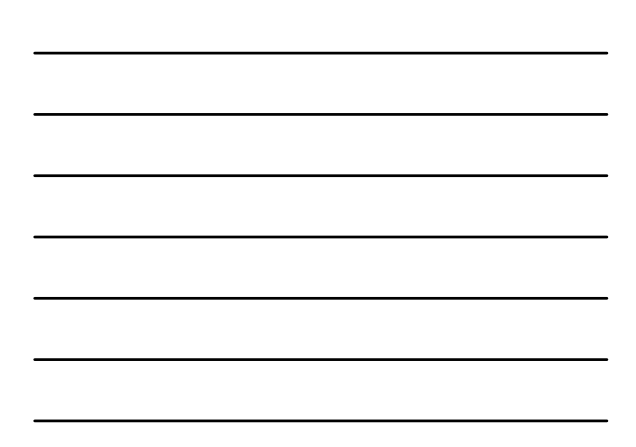

#### Function **ChangeSize**

- 
- use a 1D array to represent a stack 1-Dimensional array changes the size from *oldSize* to *newSize*

#### **template** <**class** T>

- **void** ChangeSize(T\* a, **const int** oldSize, **const int** newSize) **{ if** (newSize  $< 0$ ) **throw** "New length must be  $>= 0$ "; T\* temp = **new** T[newSize]**; int** number = **min**(oldSize, newSize)**; copy**(a, a + number, temp)**;**
- **delete** [] a**;**

```
a = temp;
}
```
### **Application**

 $\sim$   $\sim$   $\sim$  8

9

- Recursion
- Try-Throw-Catch
- Parentheses Matching
- **Expressions**
- **Maze**
- Chess
- Switch Box Routing

**www.community.com** 

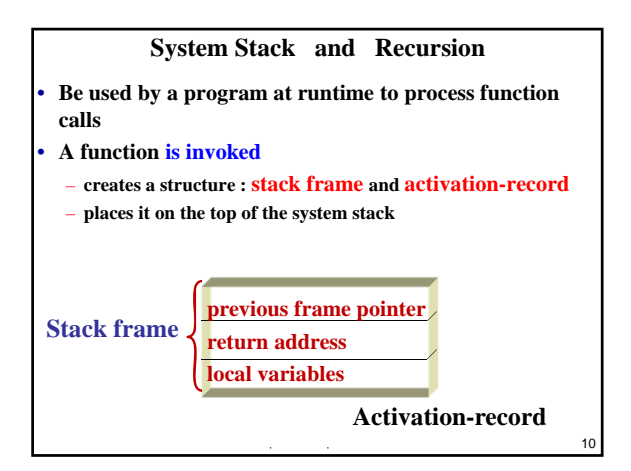

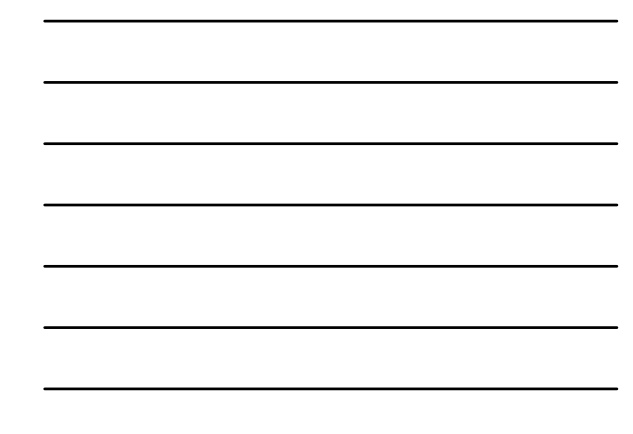

$$
n!=\begin{cases} 1, & n=0 \\ n*(n-1)!, & n \ge 1 \end{cases}
$$
  
long Factorial(long n)  
  
{  
if (n == 0) return 1;  
else return n\*Factorial(n-1);

**www.community.com** 

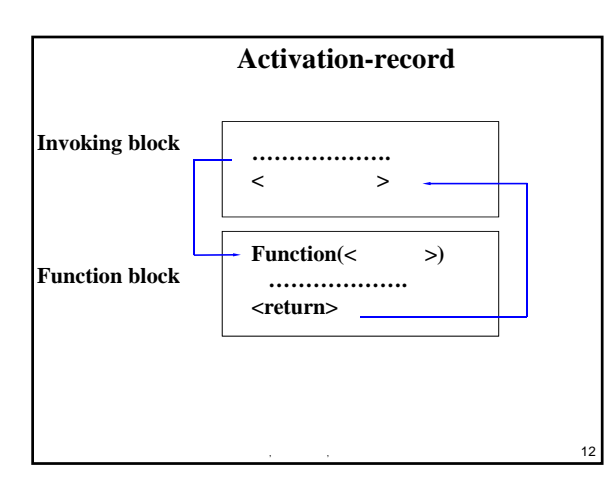

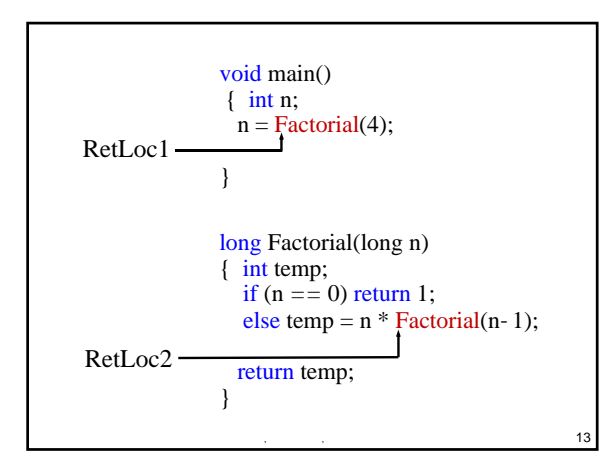

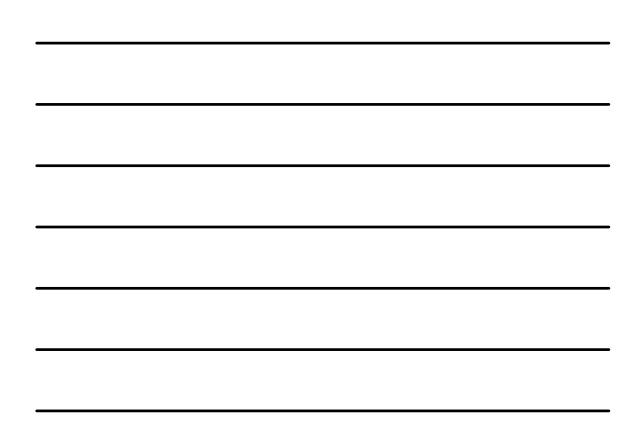

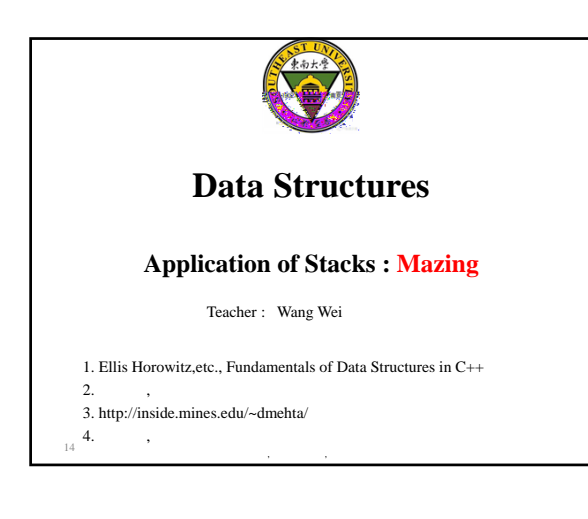

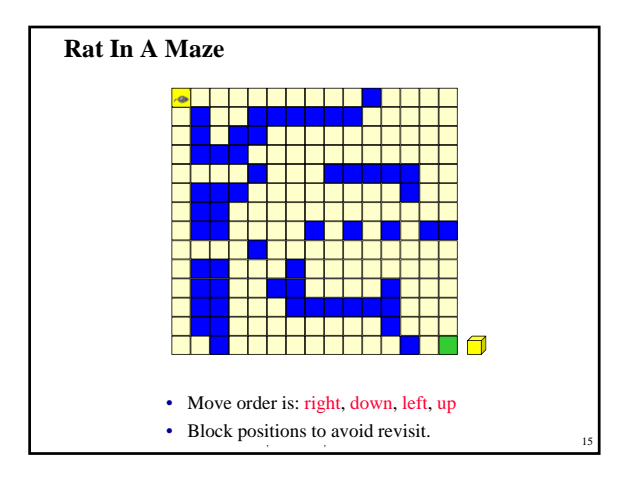

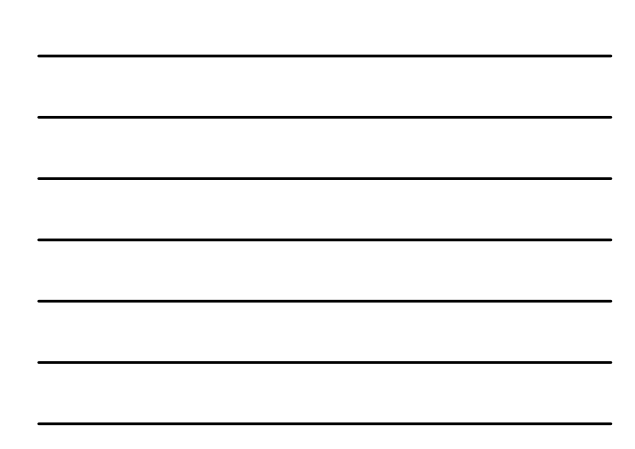

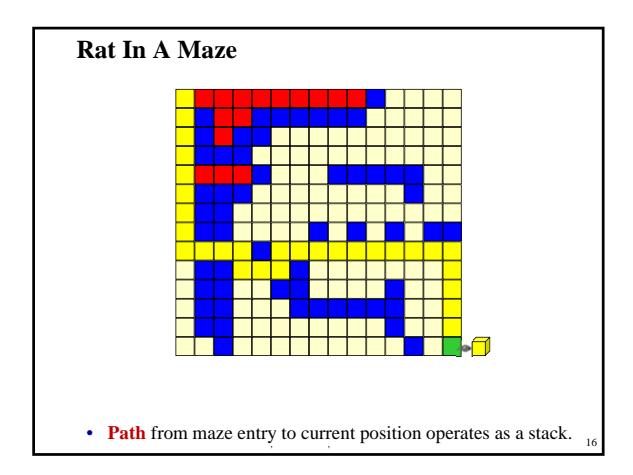

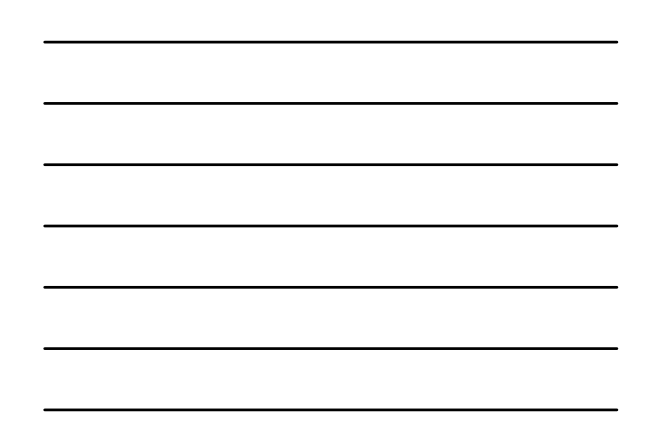

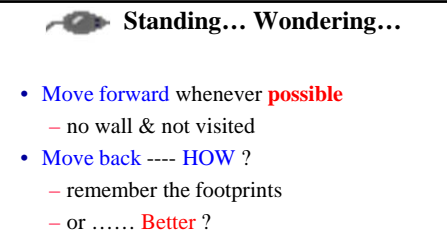

– NEXT possible move from previous position

S. S. A. S. S. A. S. A. S. A. S. A.

- Storage ?
	- STACK

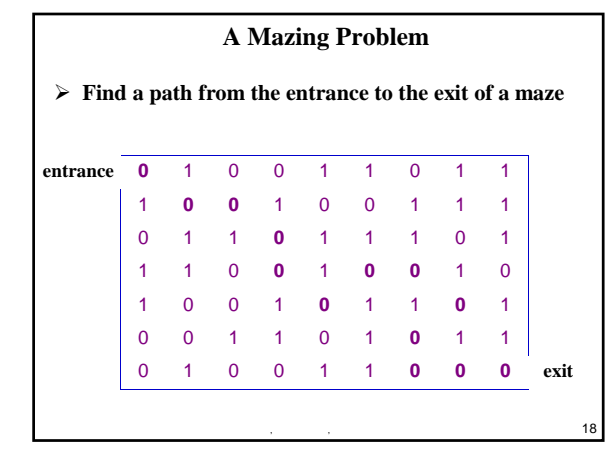

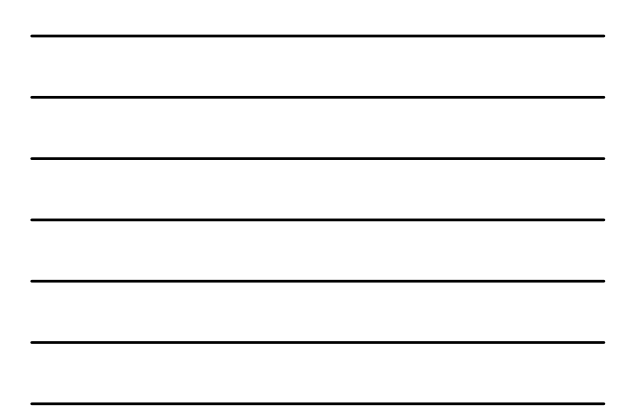

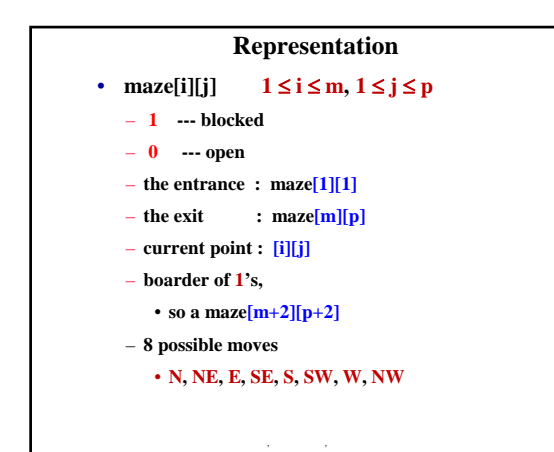

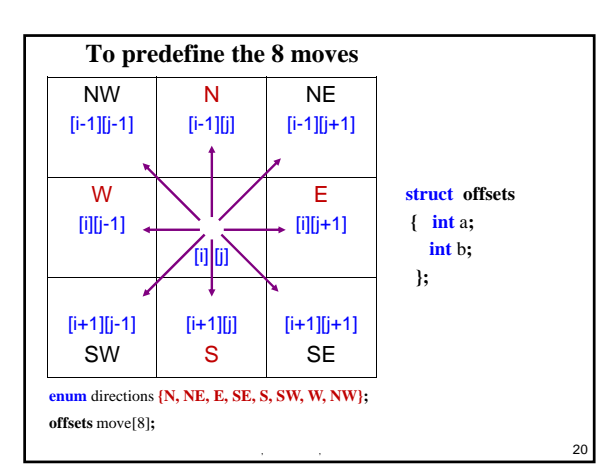

19

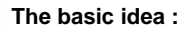

- **Given** *current* **position [i][j] and 8 directions to go**
- **Pick one direction d**
- $\checkmark$  Get the new position  $[g][h]$
- $\checkmark$  If  $[g][h]$  is the goal, success
- $\checkmark$  If  $[g][h]$  is a legal position, save  $[i][j]$  and  $d+1$  *in a stack* 
	- $\checkmark$  in case, take *a false path* and need to try another direction

 $\,$ ,  $\,$ ,  $\,$ ,  $\,$ ,  $\,$ ,  $\,$ ,  $\,$ ,  $\,$ ,  $\,$ ,  $\,$ ,  $\,$ ,  $\,$ ,  $\,$ ,  $\,$ ,  $\,$ ,  $\,$ ,  $\,$ ,  $\,$ ,  $\,$ ,  $\,$ ,  $\,$ ,  $\,$ ,  $\,$ ,  $\,$ ,  $\,$ ,  $\,$ ,  $\,$ ,  $\,$ ,  $\,$ ,  $\,$ ,  $\,$ ,  $\,$ ,  $\,$ ,  $\,$ ,  $\,$ ,  $\,$ ,  $\,$ ,

- $\checkmark$  [g][h] becomes the **new** *current* position
- $\checkmark$  <br> Repeat until either success or every possibility is tried

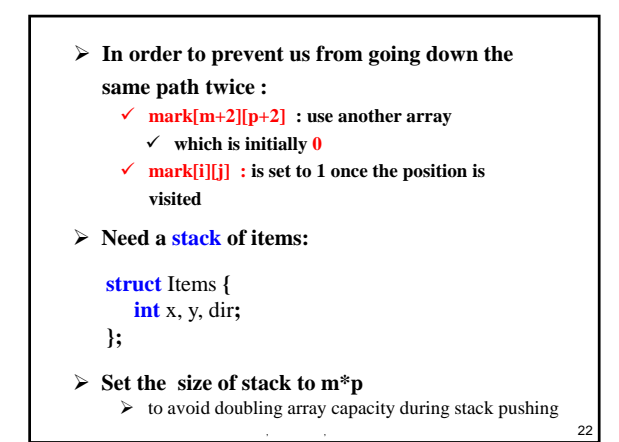

#### **void path(const int** m, **const int** p)

```
{ //Output a path (if any) in the maze
   \frac{m}{2} //maze[0][i]=maze[m+1][i]=maze[j][0]=maze[j][p+1]=1,0 \le i \le p+1, 0 \le j \le m+1
  \frac{1}{2} start at (1,1)mark[1][1]=1;
   Stack<Items> stack(m*p);
   Items temp(1, 1, E);
   stack.Push(temp);
   while ( !stack.IsEmpty() ) 
   {
         temp= stack.Top();
        Stack.Pop();
        int i=temp.x; int j=temp.y; int d=temp.dir;
```
 $\sim$   $\sim$  23

⦻伟, 䇑㇇ᵪ工〻㌫, 东南大学 24

**while** (d<8)

**{**

**int** g=i+move[d].a**; int** h=j+move[d].b**; if** ((g==m) **&&** (h==p)) **{** // reached exit // output path **cout** <<<stack**; cout** << i<<" "<< j<<" "<<d<< **endl;** // last two **cout** << m<<" "<< p<< **endl;** // points **return; }**

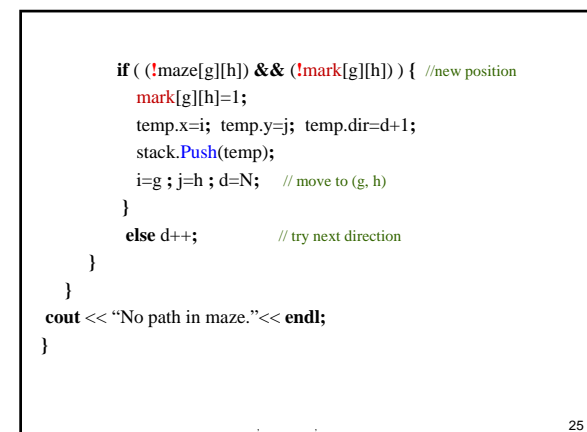

#### **Idea** :

- **scan expression from left to right**
- **when a left parenthesis is encountered, add its position to the stack**
- **when a right parenthesis is encountered, remove matching position from stack**

**www.community.com** 

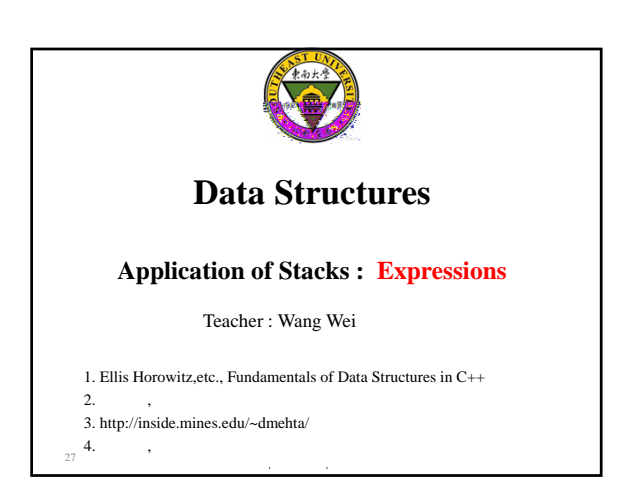

### **Arithmetic Expressions**

How to generate machine-language instructions to evaluate an arithmetic expression ?

 $(a + b) * (c + d) + e - f/g * h + 3.25$ 

- **Expressions comprise three kinds of entities** – **Operators : +, -, /, \***
	- **Operands : a, b, c, d, e, f, g, h, 3.25, (a + b), (c + d), etc.**

**www.community.com** 

28

29

30

– **Delimiters : (, )**

### **Operator Degree**

- **Number of operands that the operator requires**
- **Binary operator (** ) requires two operands (2 ) Such as  $a + b$ ,  $c / d$ , or  $e \cdot f$
- **Unary operator (**according the contract one operand (1 and 2)  $-$  **Such as + g** or  $\cdot$  **h**

#### **Infix Form**

**www.community.com** 

- Normal way to write an expression
- Binary operators come in between their left and right operands

– Such as

**a \* b**

**a + b \* c a \* b / c**  $(a + b) * (c + d) + e - f/g * h + 3.25$ 

**www.community.com** 

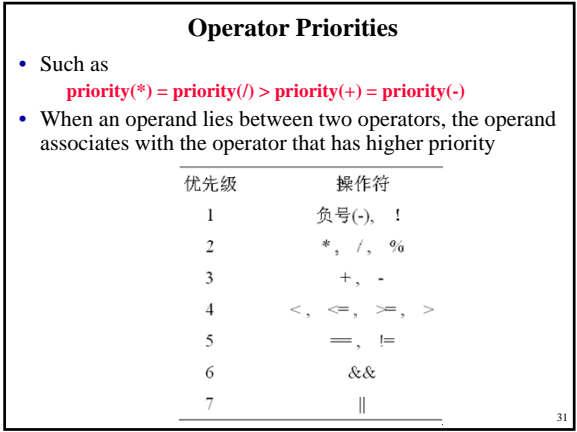

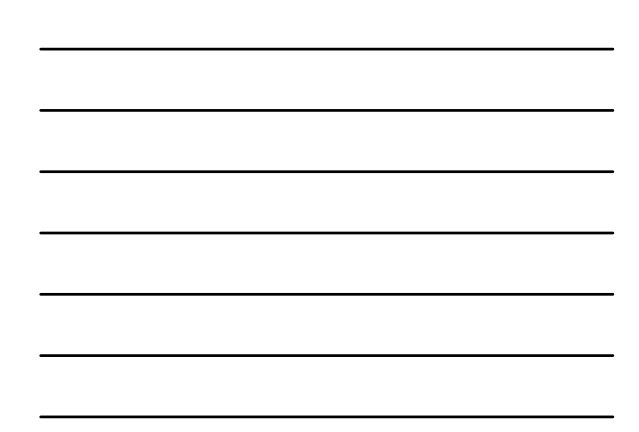

- When an operand lies between two operators that have the same priority, the operand associates with the operator on the left **a + b - c**
	- **a \* b / c / d**
- Sub-expression within delimiters is treated as a single operand, independent from the remainder of the expression – Such as **parentheses (**括号**)**

**www.community.com** 

32

33

 $(a + b) * (c - d) / (e - f)$ 

# • **Postfix** and **Prefix** expression forms

- it is **easier for a computer to evaluate expressions** that are in these forms
- *do not rely on operator priorities, a tie breaker, or delimiters*

**www.community.com** 

### **Postfix Form**

- The postfix form of a variable or constant is the same as its infix form – **a, b, 3.25**
- The relative order of operands is the same in infix and postfix forms
- Operators come immediately after the postfix form of their operands

**www.community.com** 

34

- Infix : **a + b**
- Postfix : **ab+**

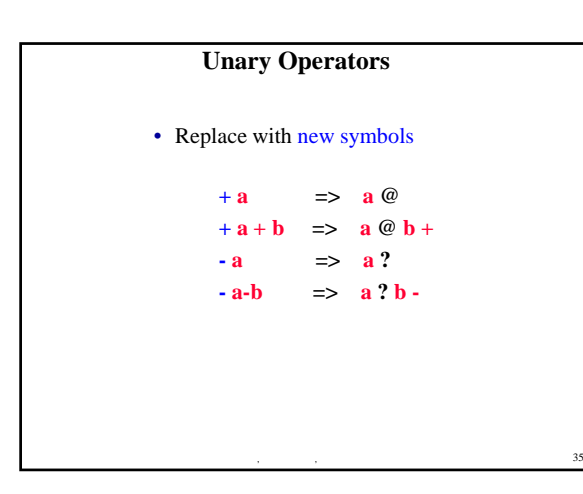

**Problem:**

**how to evaluate an expression?**

 $\sim$  36

⦻伟T1= A, 䇑㇇ᵪ工〻㌫, 东南大学37 **/**BTTC23= TD12 1 **- \***ETT435= T TA24T32**+ \***CTT65= T T46T54–

## **Infix to Postfix**

**Idea:** note the order of the operands in both infix and postfix

> **infix: A / B – C + D \* E – A \* C postfix: A B / C – D E \* + A C \* –**

immediately passing any operands to the output store the operators somewhere until the right time

**www.community.com** 

**A\*(B+C)\*D ABC+\*D\***

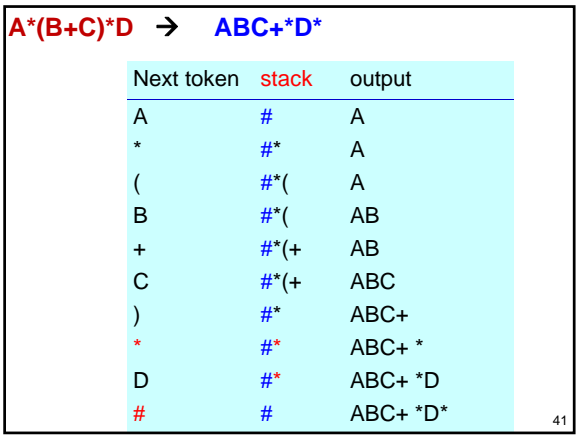

**isp :** in-stack priority ( $\qquad$ ) **icp :** in-coming priority ( $\angle$  /

Operator x **# ( - \*, /, % +,** - **) isp 8 8 1 2 3** 

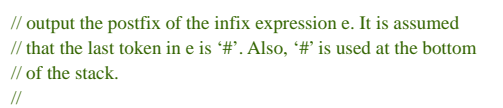

**void** Postfix (Expression e) **{**

Stack<Token> stack**; //initialize stack** stack.**Push**('**#**')**;**

 $\sim$  44 **for** (Token x=NextToken(e)**;** x!='**#**'**;** x=NextToken(e)) **if** (x is an operand) **cout**<<x**; else if** (x=='**)**') **{** // unstack until '(' **for** (**;** stackTop()!='**(**'**;** stack.**Pop**())  $\text{cout} \leq \text{stack}$ . $\text{Top}($ **)**; stack.**Pop**()**;** // unstack '(' **} else {** // x is an operator **for** (**;** isp(stack.**Top**()) <= icp(x)**;** stack.**Pop**()) **cout**<<stack.**Top**()**;** stack.**Push**(x)**; }** // end of expression, empty the stack **for (; !**stack.**IsEmpty**())**; cout**<<stack.**Top**(), stack.**Pop**())**; cout** << **endl; }**

 $\sim$  43

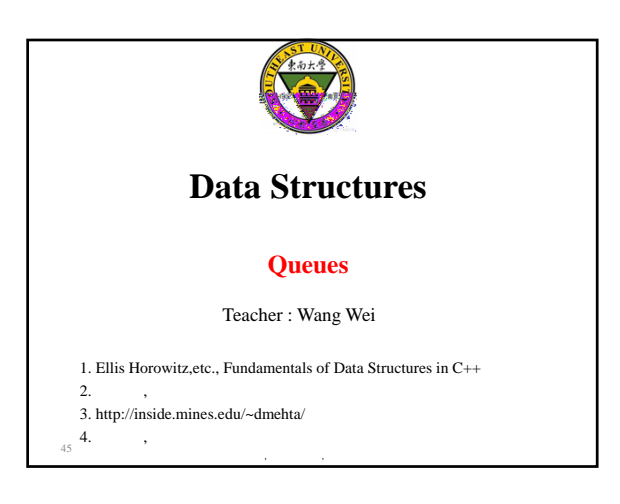

### **Queues**

- **Linear list**
- **A FIFO (***First-In-Fist-Out***) list**
- **One end is called front**
- **Other end is called rear**
- **Additions are done at the rear only**
- **Removals are made from the front only**

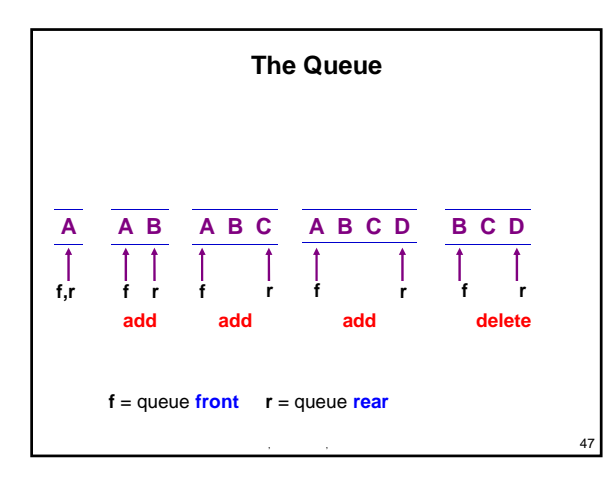

**www.community.com** 

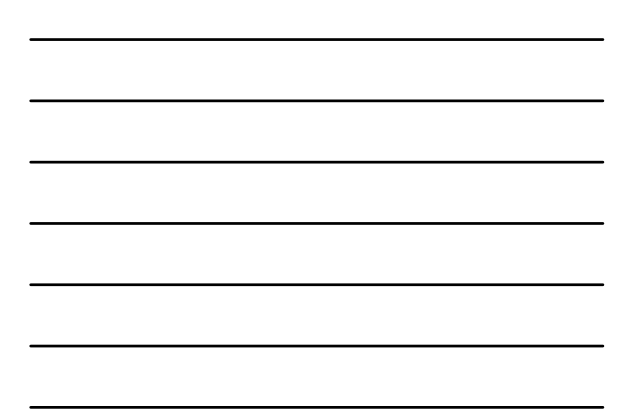

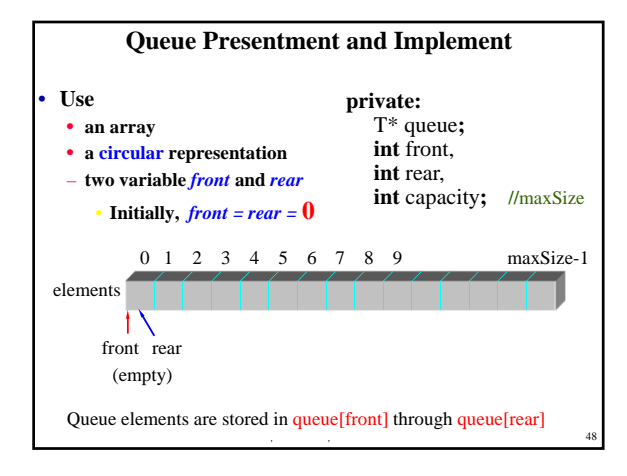

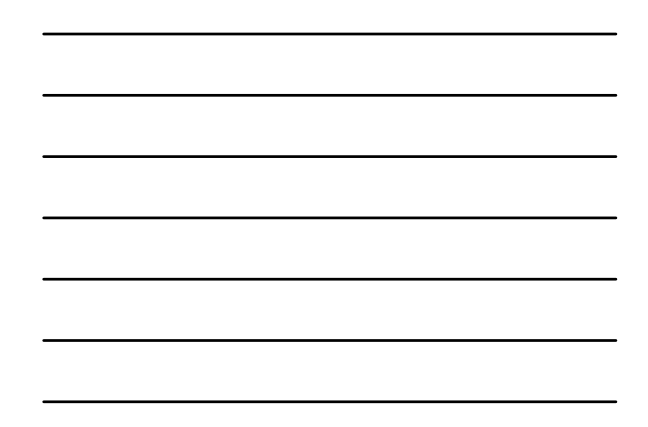

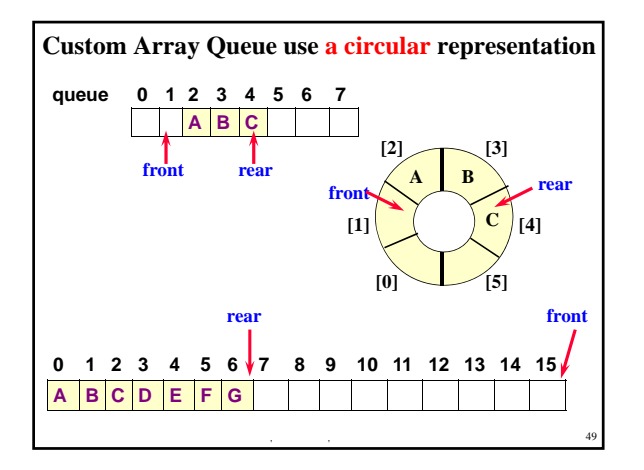

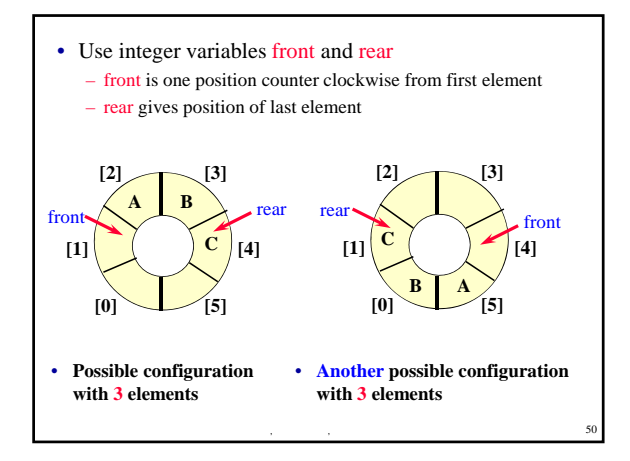

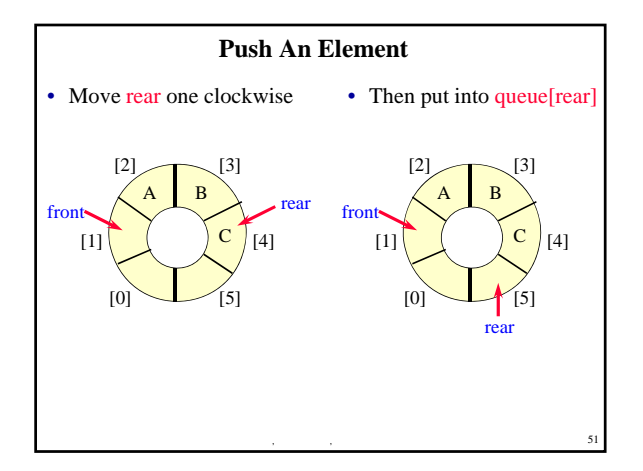

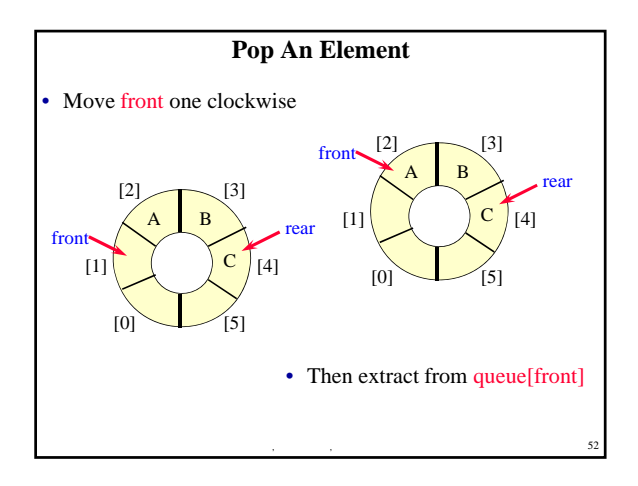

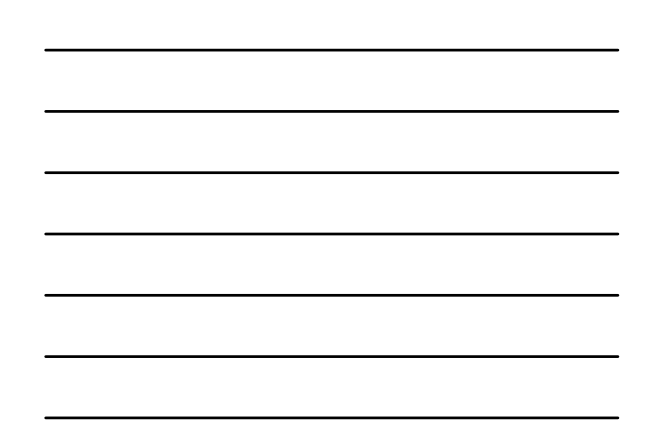

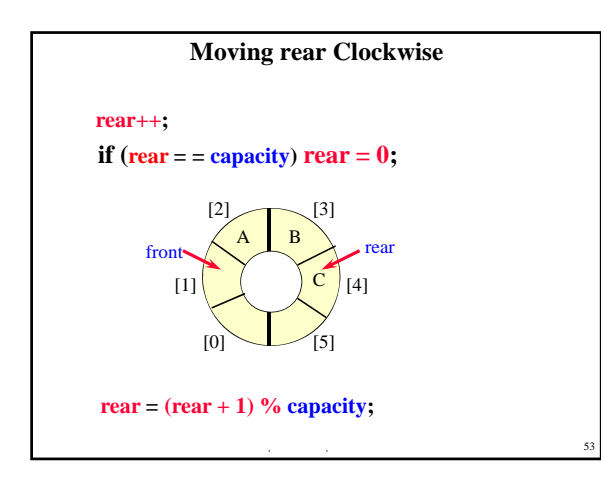

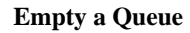

- **When a series of removes causes the queue to become empty** – **front = rear**
- **When a queue is constructed, it is empty**

**www.community.com** 

54

• So initialize front  $=$  rear  $= 0$ 

# **Full a Queue**

- **When a series of adds causes the queue to become full** • **front = rear**
- So, cannot distinguish( $\blacksquare$ ) between a full queue and **an empty queue**

 $\hat{\mathcal{A}}$ 

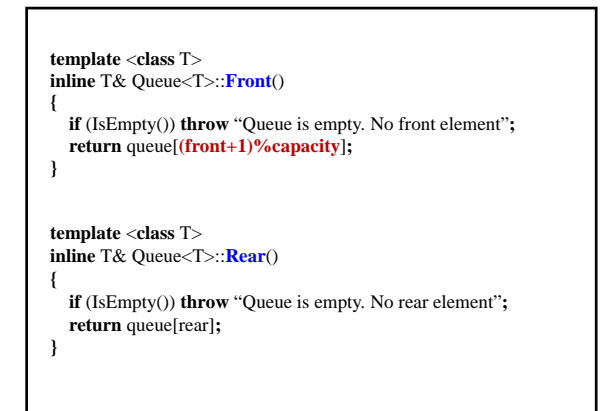

 $\,$  ,  $\,$  58

 $\sim$  59  $-$  59  $-$  59  $-$  59  $-$  59  $-$  59  $-$  59  $-$  59

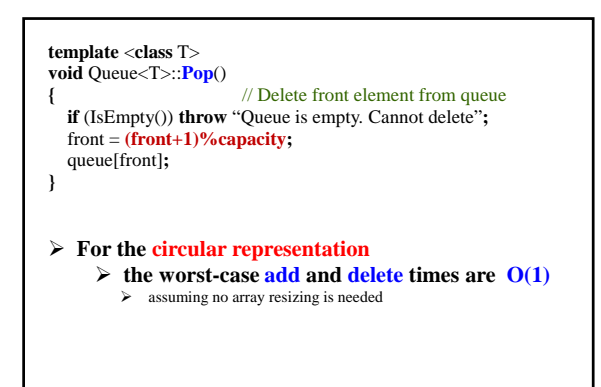

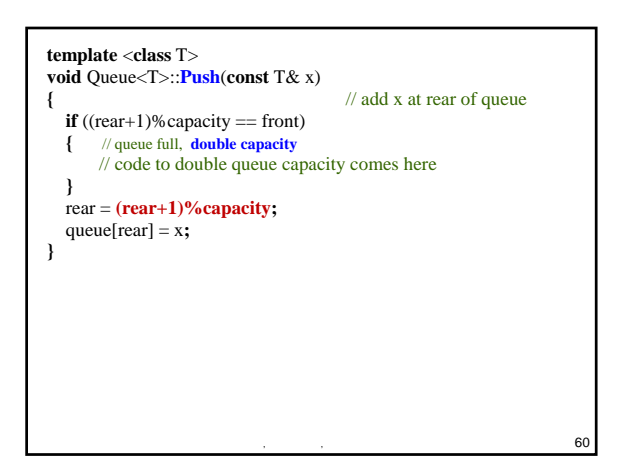